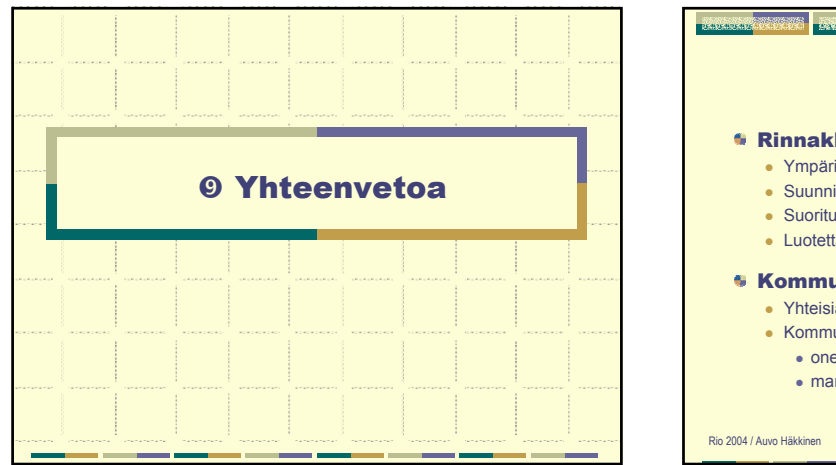

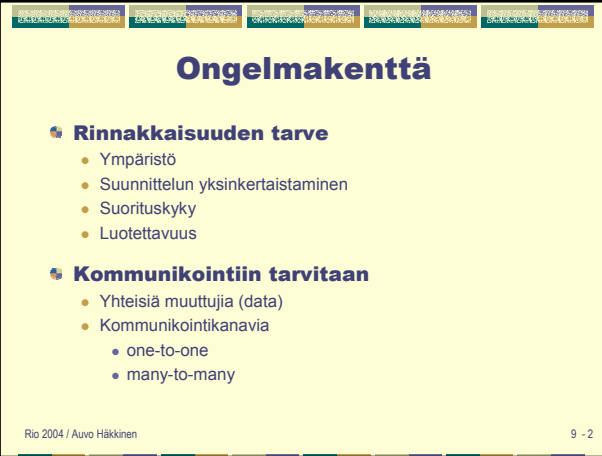

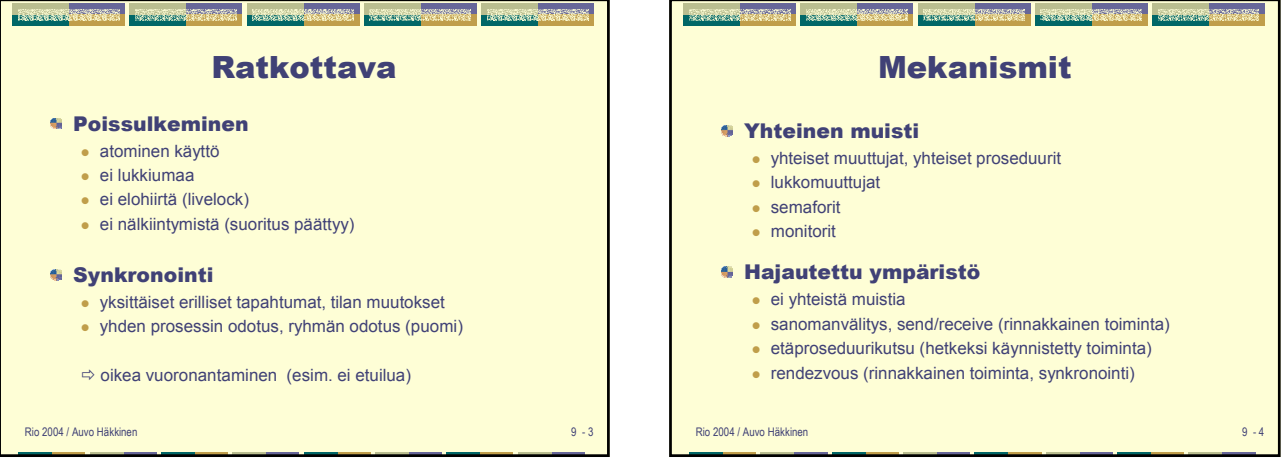

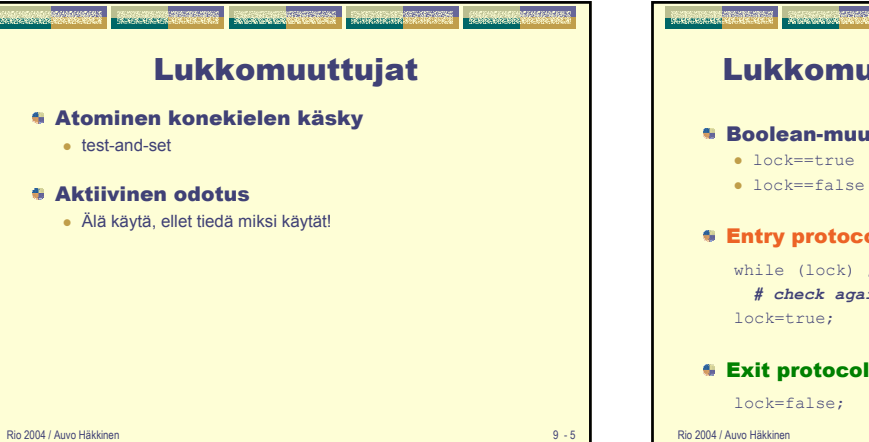

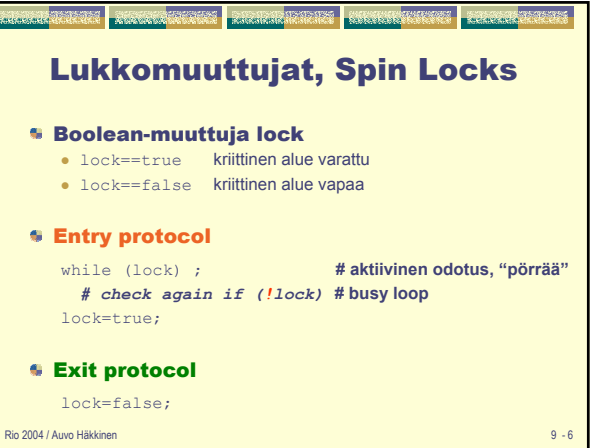

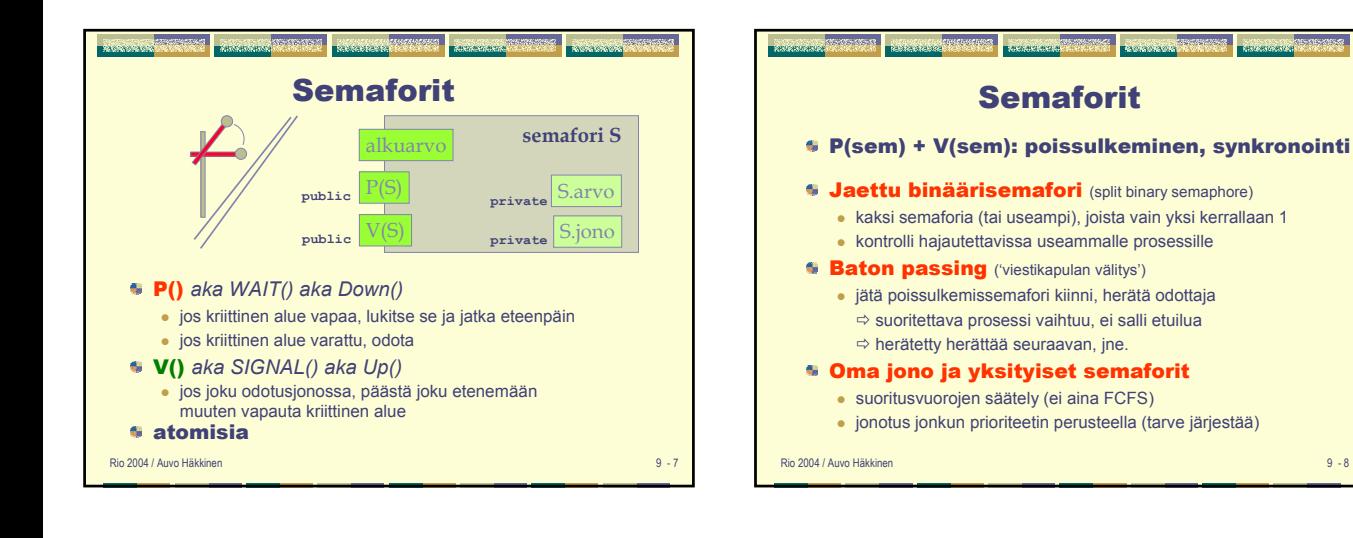

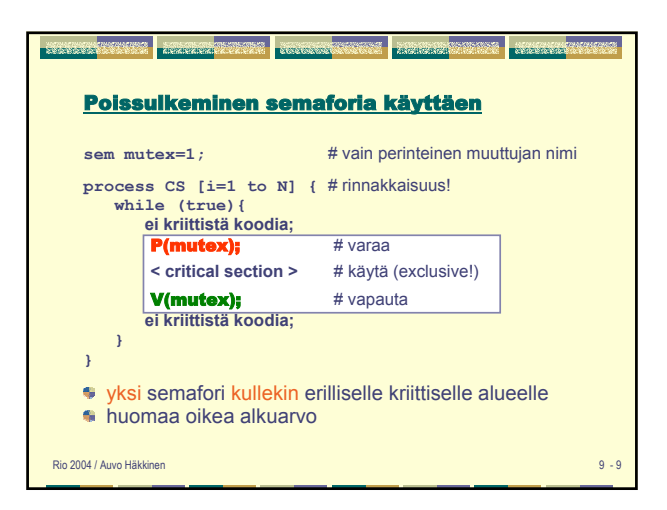

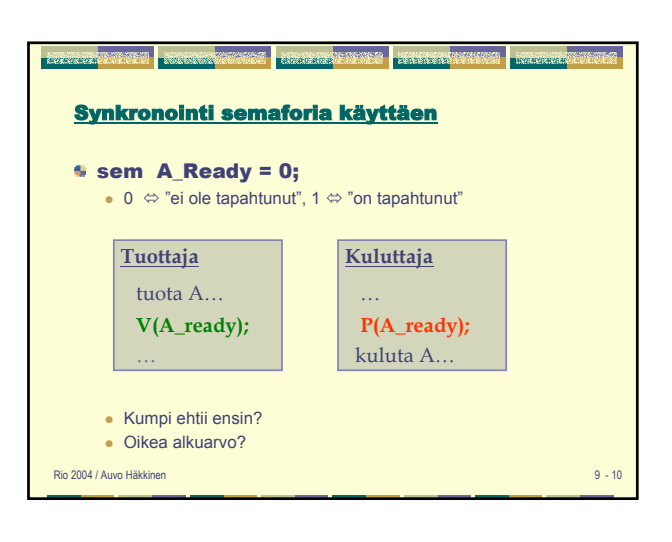

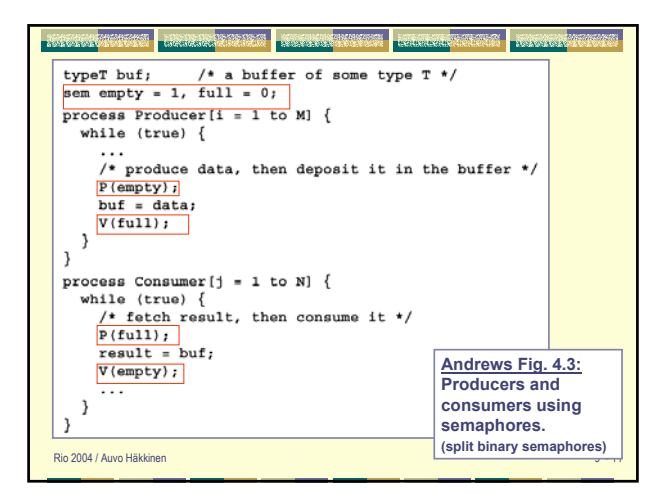

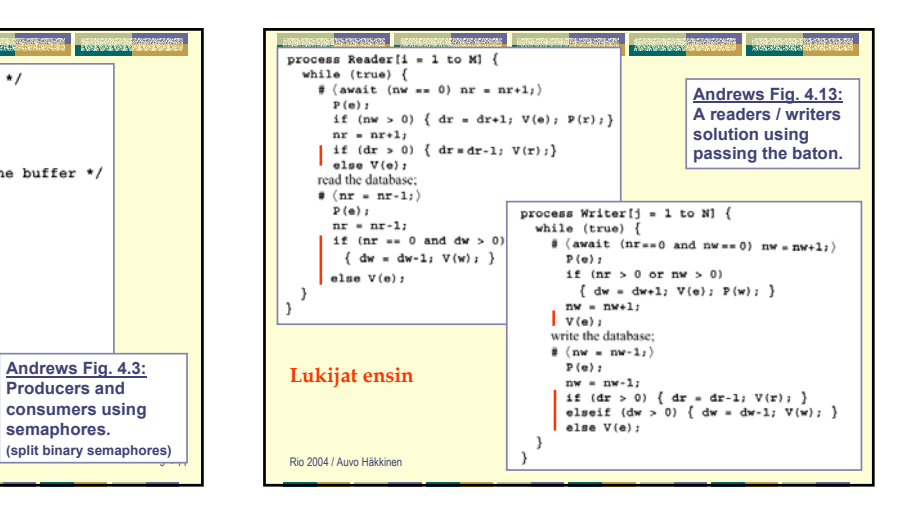

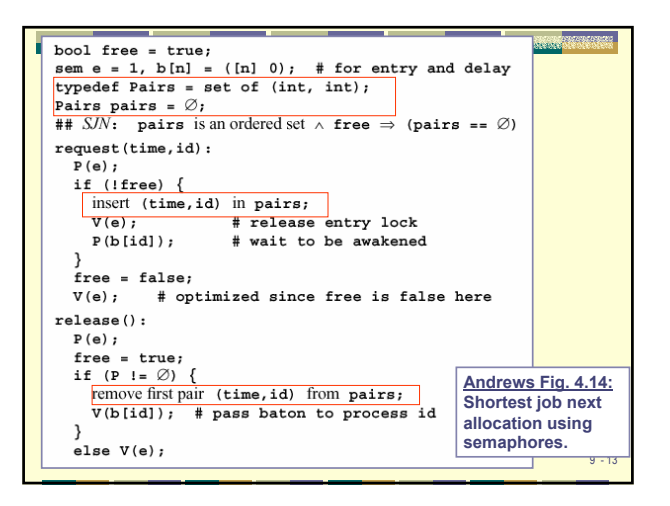

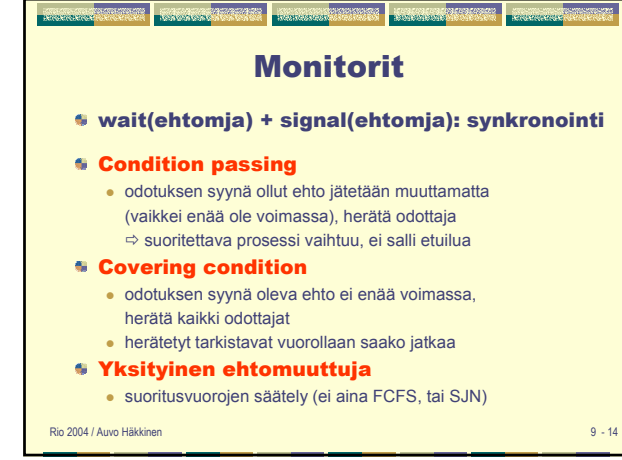

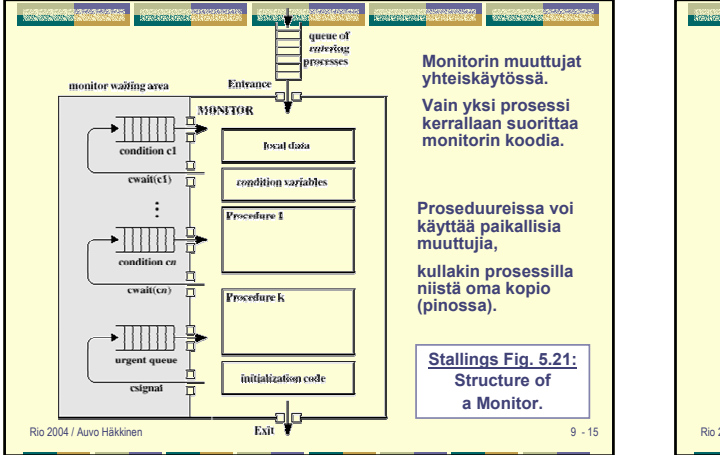

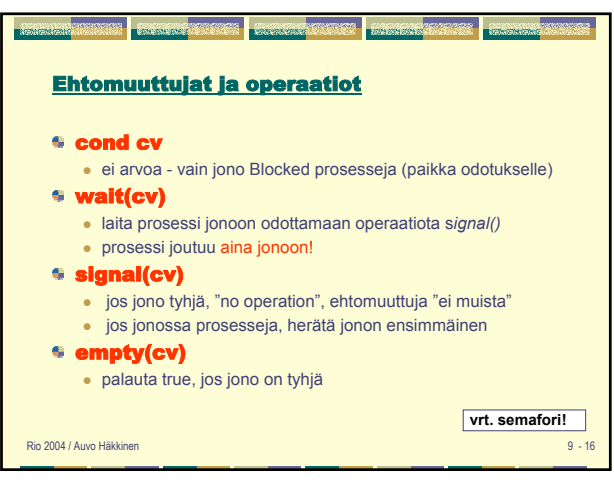

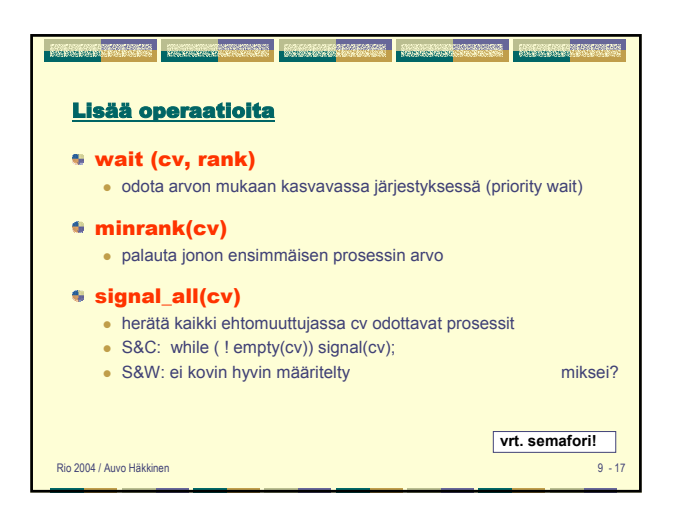

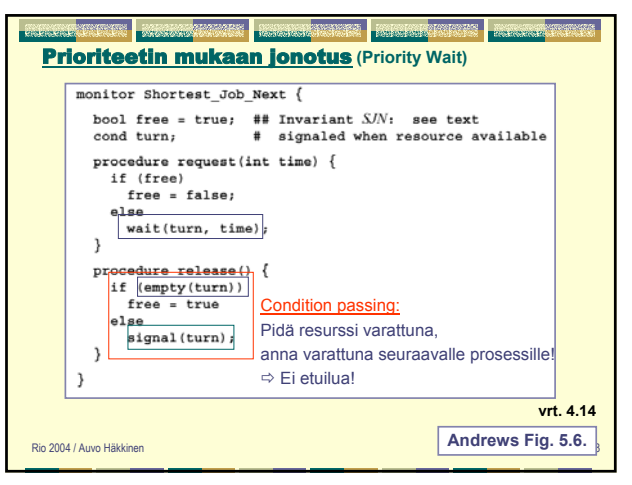

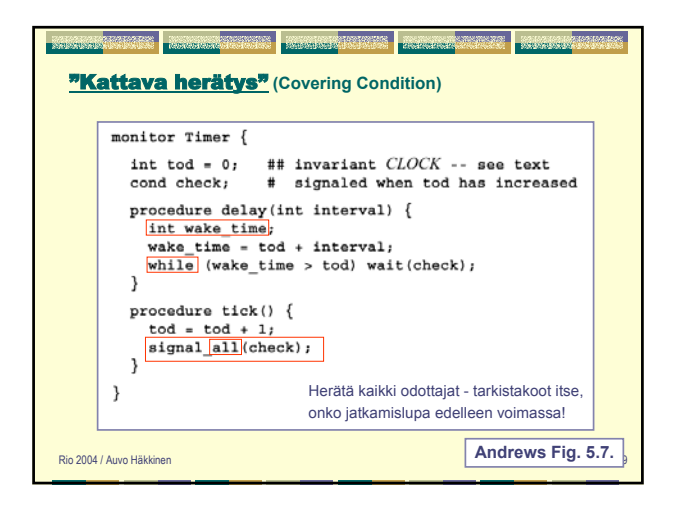

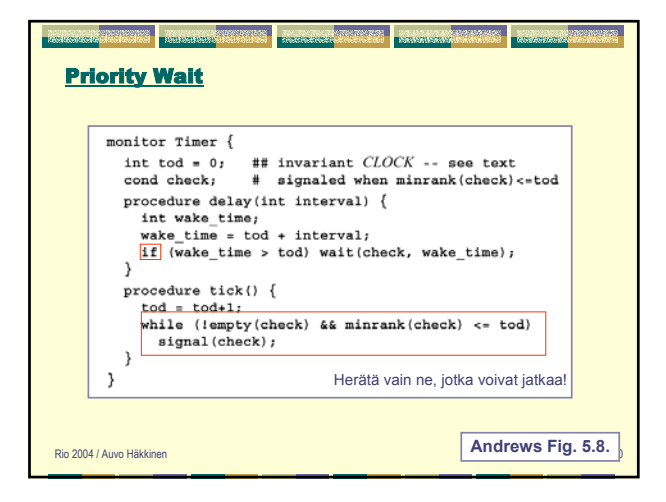

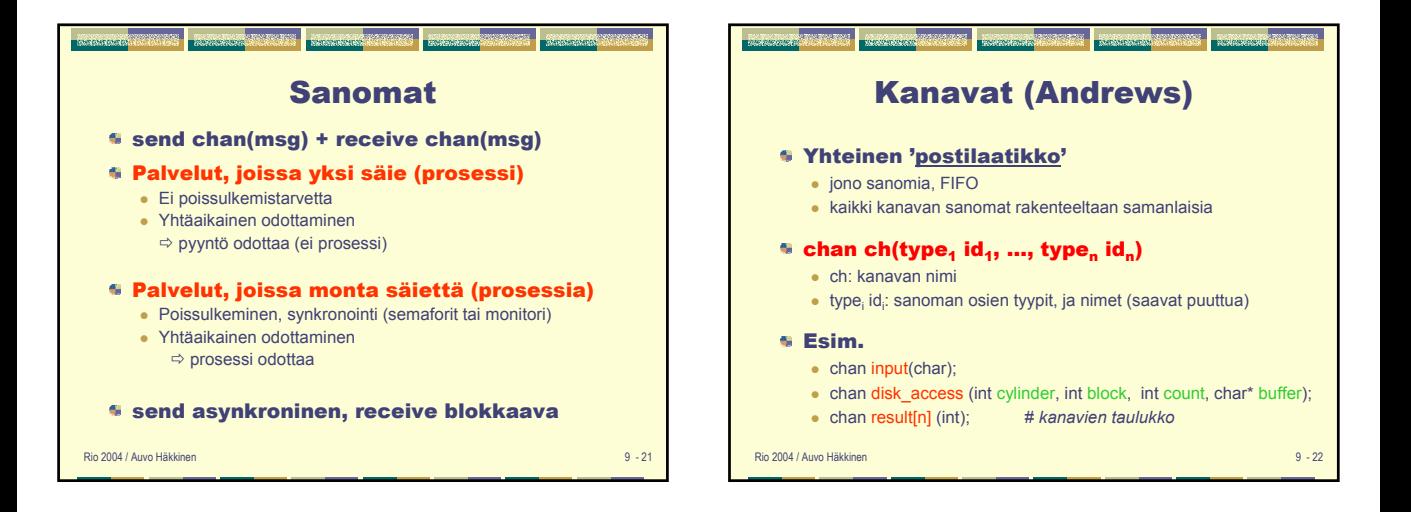

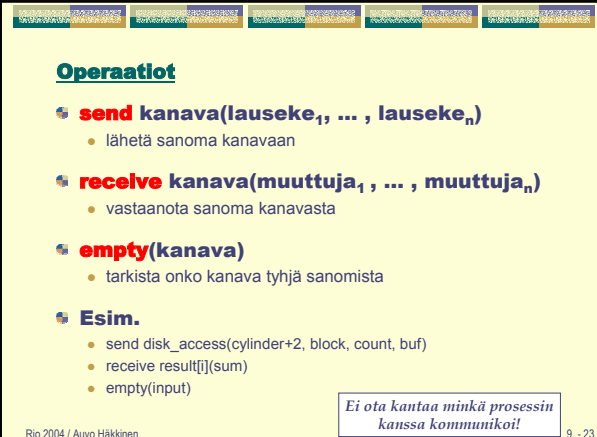

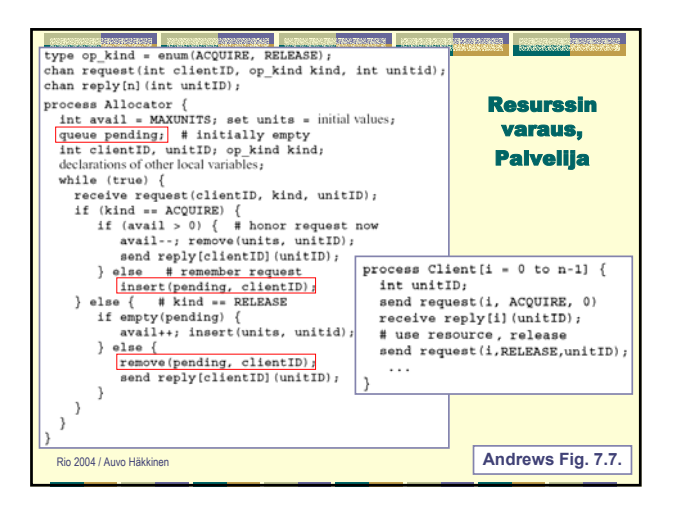

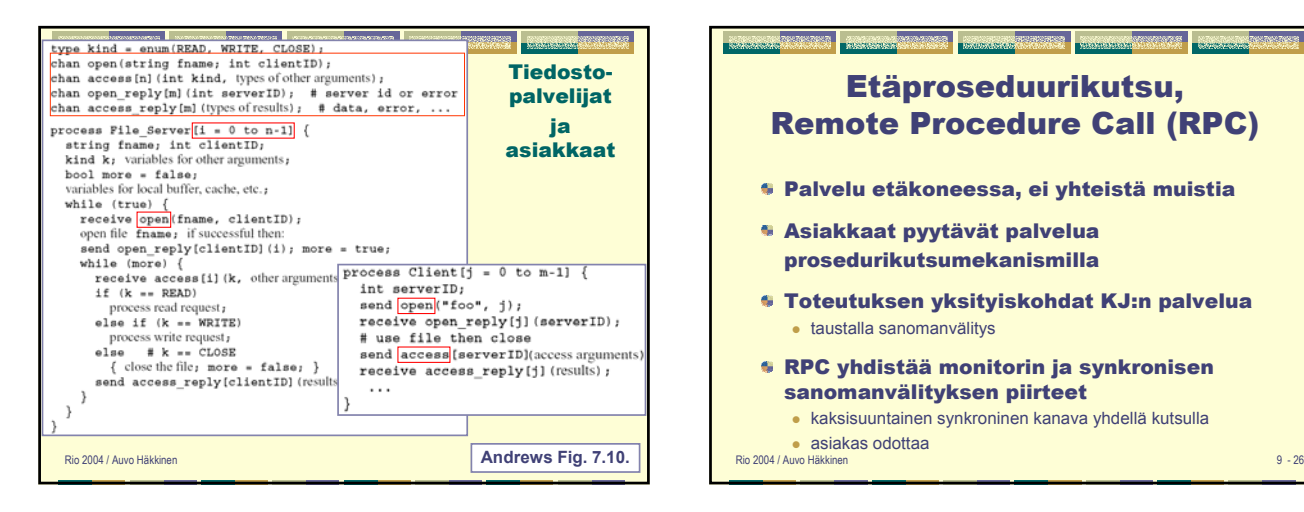

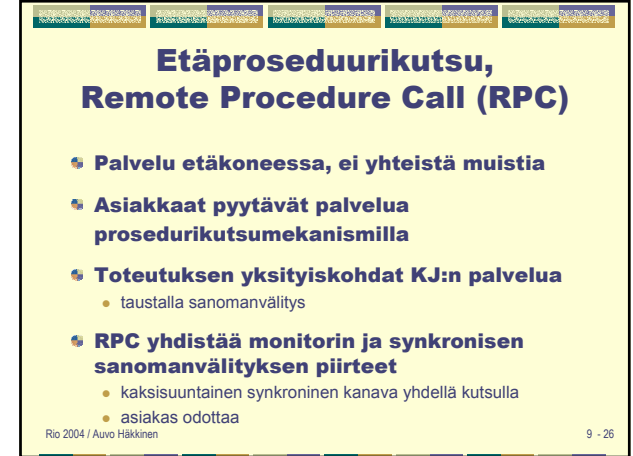

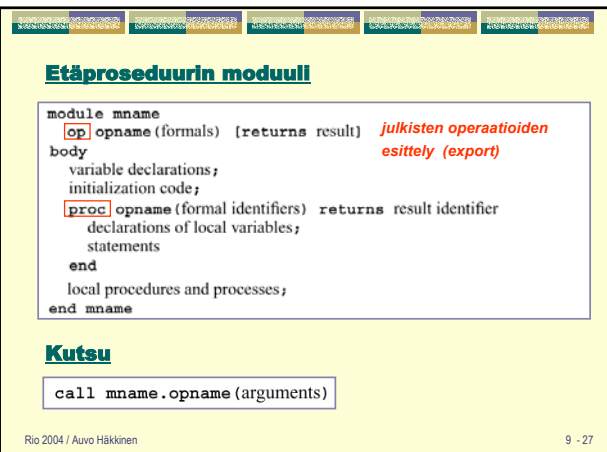

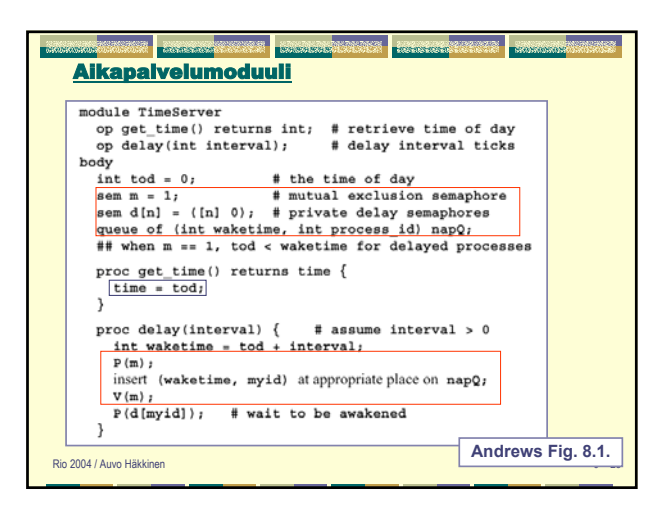

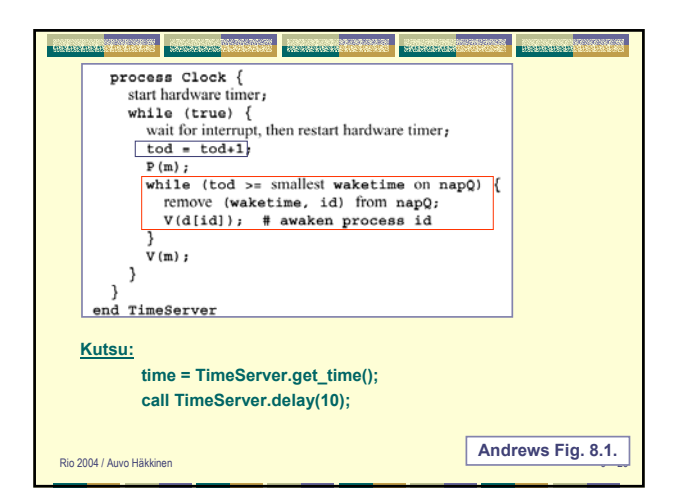

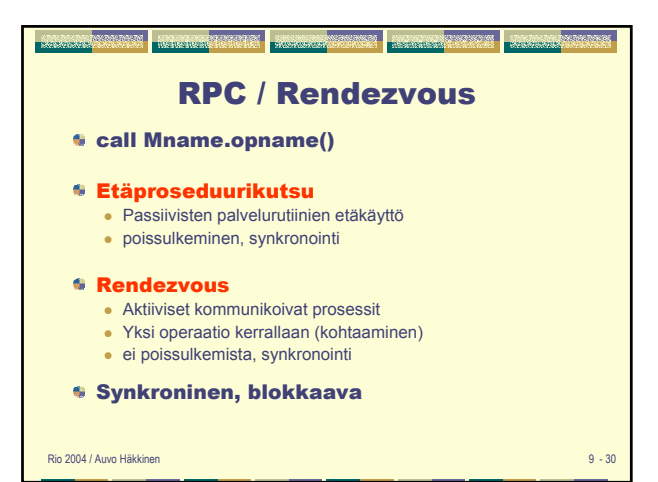

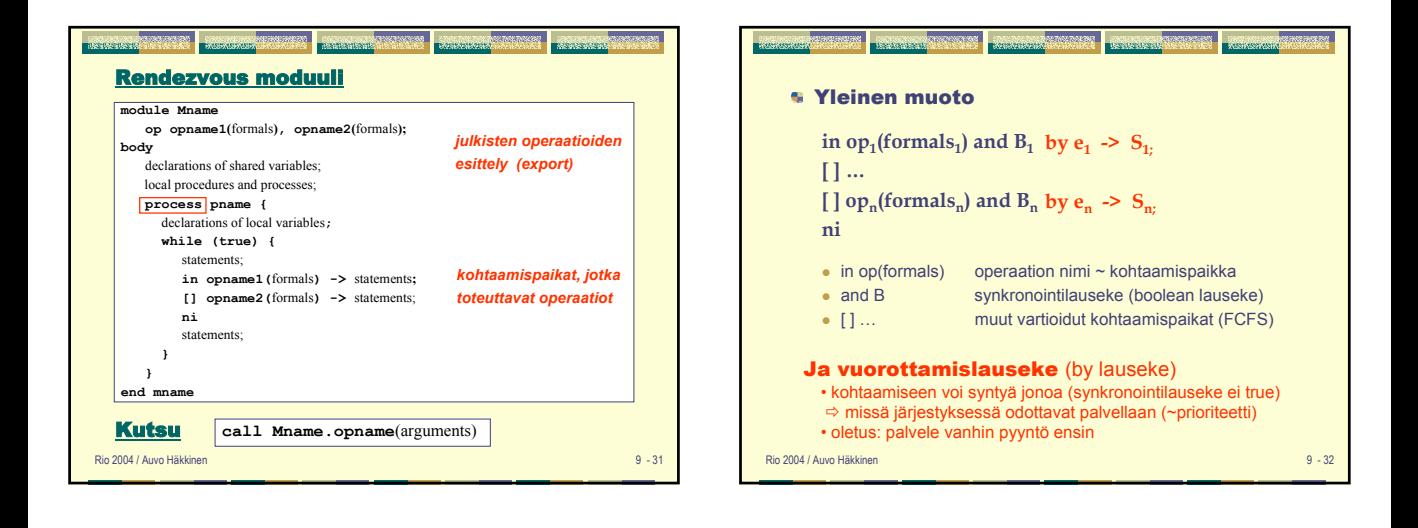

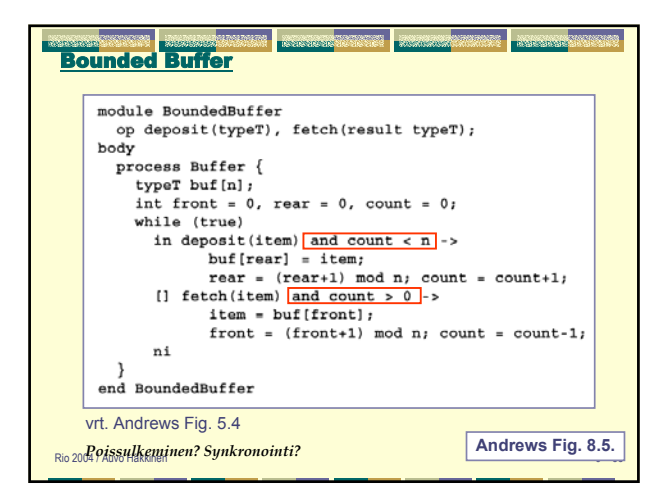

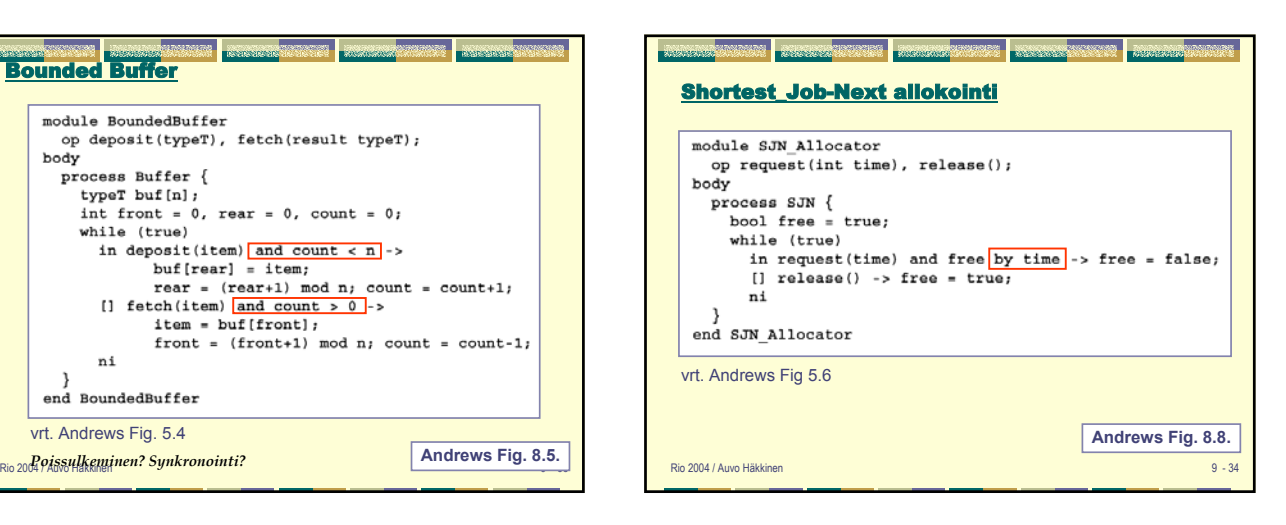

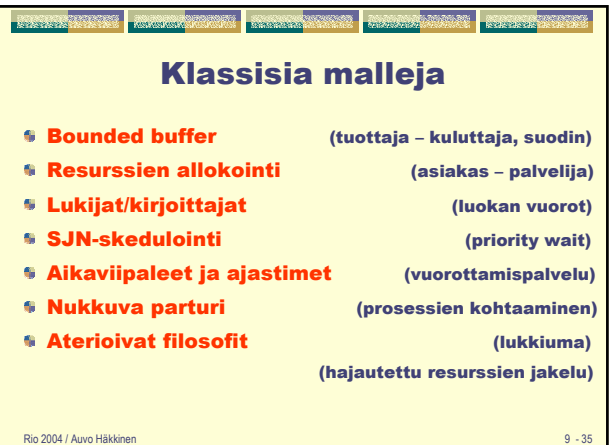

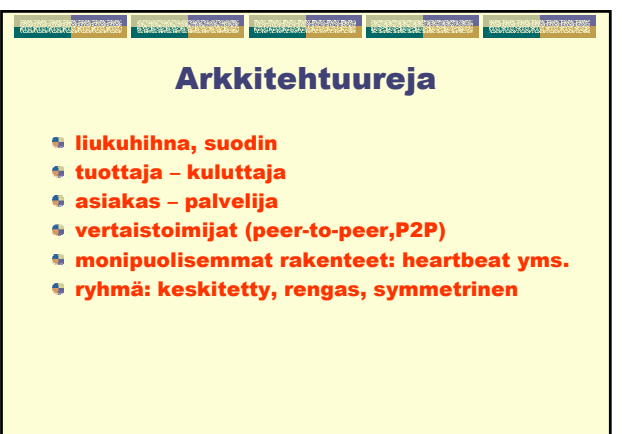

Rio 2004 / Auvo Häkkinen 9 - 36

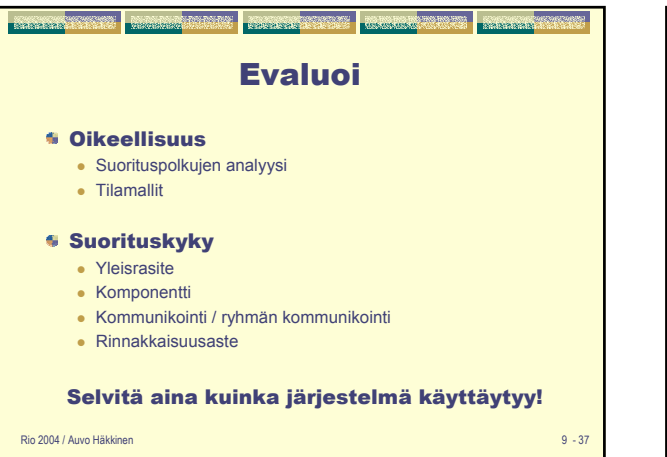

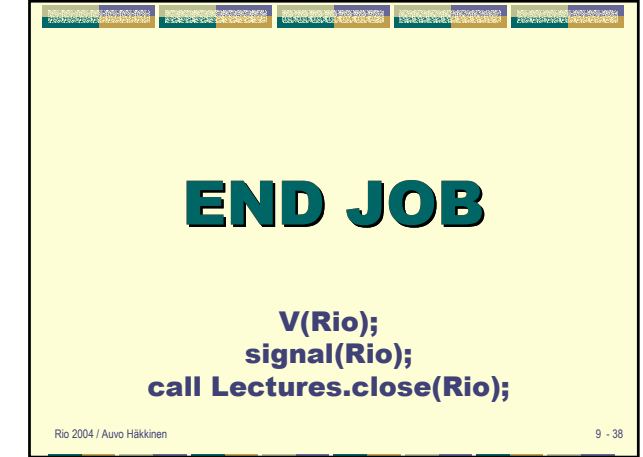